# **Download Ceptara's FREE Outlook Add-In**

Thu, 09/10/2009 - 13:42 — Chris

A pointer to the download is at the bottom of the page, you must be logged in to view the link.

Ceptara's Organizer is an Outlook 2007 or later add-in designed to help you achieve greater personal effectiveness by focusing attention on your personal objectives through the creation and management of projects and tasks.

A FREE fully functional 45 day trial can be downloaded. A registration screen will be presented periodically until the end of the trial period and then every time Outlook is started until the add-in is purchased or uninstalled.

#### **System Requirements**

The Organizer for Outlook 2007+ works on PCs running Windows XP or Vista and Microsoft Office Outlook 2007.

#### **Getting Started Guide**

The Add-in is built on concepts embodied in the Seven Habits of Highly Effective People and the GTD methods. Read the [Getting Started Guide] [1] to get started quickly with the tool!

### Feedback

Support requests will be responded to within 48 hours of the report. Support can be found in the Add-In by opening the Project Explorer and clicking on Help-Support Request, or by contacting us through the website contact [form] [2]. If you have a feature request or feedback, please submit it through the Support Request in the Add-In or through the website.

Please login or sign up to download this and other great resources. <a>[Login]</a> [3] | [New User] [3]

- IT Management [4]
- Performance Management [5]
- Quality Excellence [6]

**Source URL:** <a href="http://www.ceptara.com/products/organizer/download/getaddin">http://www.ceptara.com/products/organizer/download/getaddin</a>

## Links:

- [1] http://www.ceptara.com/products/organizer/documentation/getting-started-guide
- [2] http://www.ceptara.com/contact
- [3] http://www.ceptara.com/?
- [4] http://www.ceptara.com/taxonomy/term/6
- [5] http://www.ceptara.com/taxonomy/term/4
- [6] http://www.ceptara.com/taxonomy/term/3

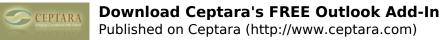

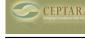